#### Тренировка на интерактивные задачи. 4 марта 2017

Сегодня учимся решать интерактивные задачи. В процессе тестирования ваша программа будет взаимодействовать с программой жюри с использованием стандартных потоков ввода/вывода.

Если ваша программа не соблюдает формат интерактивного взаимодействия, то вы получите ошибку «Неверный формат выходных данных». Такая ошибка может означать также и то, что вы превысили максимально допустимое число шагов в интерактивном взаимодействии. Ошибка «Превышено максимальное время работы» также скорее всего означает, что у вас неверно реализован ввод-вывод. Ошибка «неправильный ответ» как правило означает, что последний вывод вашей программы является неверным.

Ограничение по времени во всех задачах - 1 секунда.

# А. Угадай число

Программа жюри загадала целое число от 1 до *п*, цель вашей программы — отгадать его не более чем за 30 вопросов. Для этого ваша программа сообщает свои догадки программе жюри, а программа жюри отвечает, является ли загаданное число большим, меньшим или равным сделанной догадке.

#### Протокол интерактивного взаимодействия с программой жюри

Сначала ваша программа должна прочитать из стандартного потока ввода число *п*  $(1 \le n \le 10^9)$ . Затем протокол общения следующий: ваша программа выводит в стандартный поток вывода одну строку, содержащую число - свою догадку о загаданном числе. Переводите строку и делайте сброс буфера потока вывода после каждой догадки.

- fflush (stdout)  $MIN$  cout.flush () B  $C/C++$ . BLIBOA cout  $<<$  endl Takke сбрасывает буфер.
- B Python лостаточно использовать функции input () и print () для ввода- $\bullet$ вывола.

После этого программа должна считать из стандартного потока ввода одно число: ответ программы жюри. Возможны следующие ответы:

- 1 загаданное число больше последней догадки;
- $-1$  загаданное число меньше последней догадки;
- 0 последняя догадка верна. Считав 0. ваша программа должна завершить работу.

#### Пример интерактивного взаимодействия

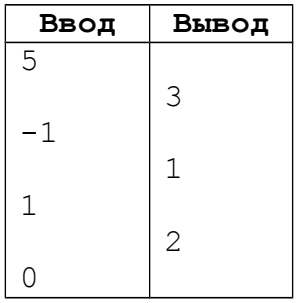

#### Описание подзадач и системы оценивания

Баллы за каждую подзадачу начисляются только в случае, если все тесты этой подзадачи и необходимых подзадач успешно пройдены.

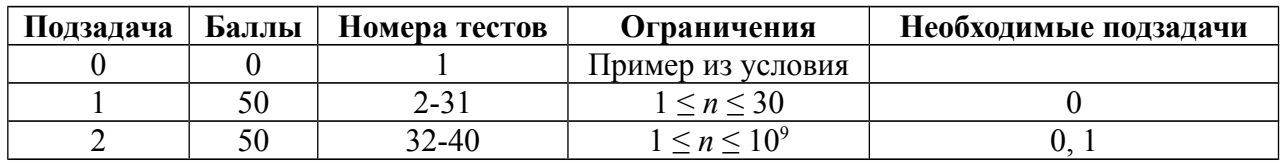

# **B. Угадай число по остаткам**

Компьютер загадал целое неотрицательное число. Вам нужно угадать это число, задавая вопросы типа «Чему равен остаток от деления задуманного числа на *M*?».

## *Протокол интерактивного взаимодействия с программой жюри*

При запуске программы ей на вход подаются два числа *N* и *K* в одной строке. Задуманное чиcло x находится на интервале 0 ≤ *x* < *N*. Вы можете задать компьютеру не более *K* вопросов.

Каждый вопрос имеет вид «? *M»*, где  $1 \leq M \leq 100$ . В ответ на этот запрос компьютер сообщает одно число — остаток от деления задуманного числа на *M*.

Если вы задали слишком много вопросов, то в ответ на *K*+1-й запрос компьютер ответит словом «stop» и завершит общение.

Если вы решили, что знаете задуманное число, выведите строку «! x», где x — число, которое вы считаете задуманным. После этого ваша программа должна завершить работу. В ответ на это компьютер ответит одним словом - «cool», если вы угадали число, или «fail», если не угадали.

### *Пример интерактивного взаимодействия*

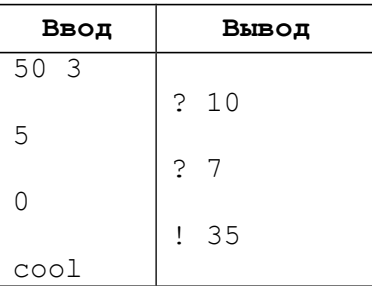

#### *Описание подзадач и системы оценивания*

Баллы за каждую подзадачу начисляются только в случае, если все тесты этой подзадачи и необходимых подзадач успешно пройдены.

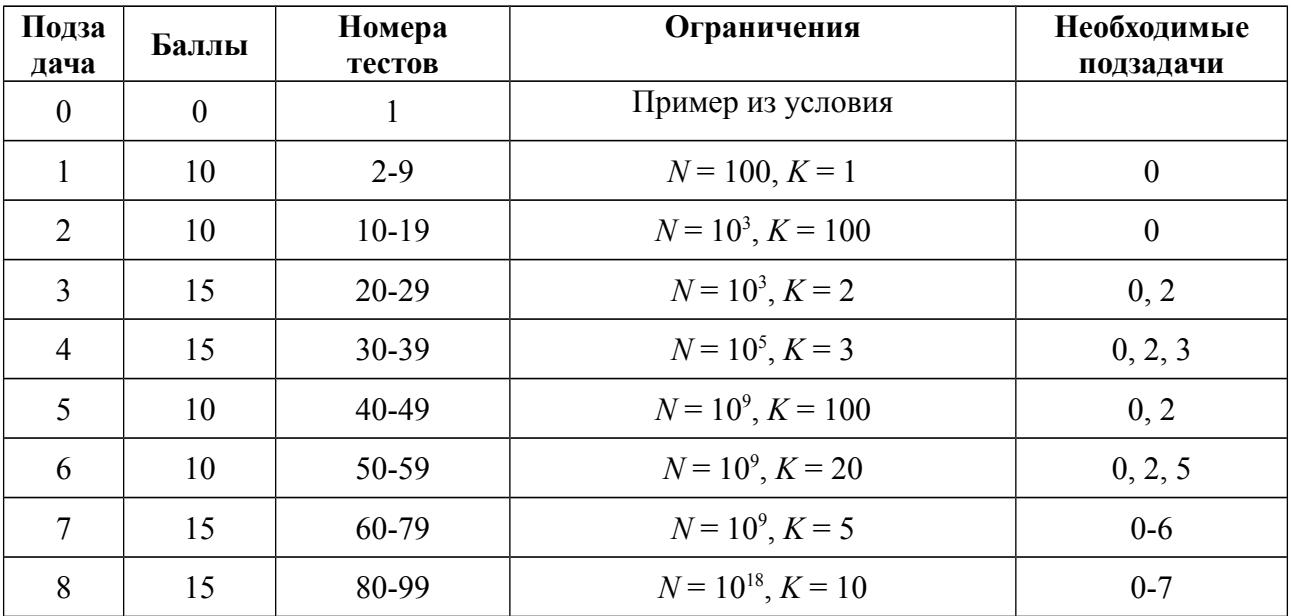

# С. Угадай много чисел

На этот раз загадано  $N$  целых чисел, все числа по модулю не превосходят 100. Вам нужно угадать все эти числа при помощи запросов. За один запрос вы можете узнать сумму всех этих чисел, просуммировав каждое число либо со знаком «+», либо со знаком «-».

# Протокол интерактивного взаимодействия с программой жюри

При запуске программы ей на вход подаётся число  $N (1 \le N \le 100)$ . Затем вы не более  $N$  раз можете сделать следующее. Ваша программа в отдельной строке выводит  $N$  символов «+» или «-», разделённых пробелами, где *i*-й символ означает, с каким знаком будет просуммировано *i*-е число (знак «-» означает, что при суммировании число будет умножено  $Ha - 1$ ).

Когда вы сможете найти ответ, вам нужно вывести все числа по порядку:

answer:  $a_1 a_2 \dots a_n$ 

#### Пример интерактивного взаимодействия

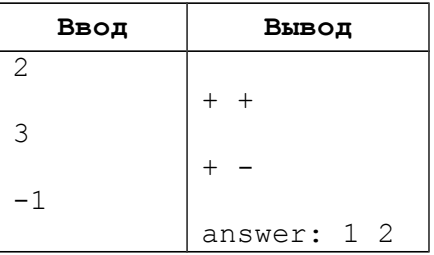

## Описание подзадач и системы оценивания

Баллы за каждую подзадачу начисляются только в случае, если все тесты этой подзадачи и необходимых подзадач успешно пройдены.

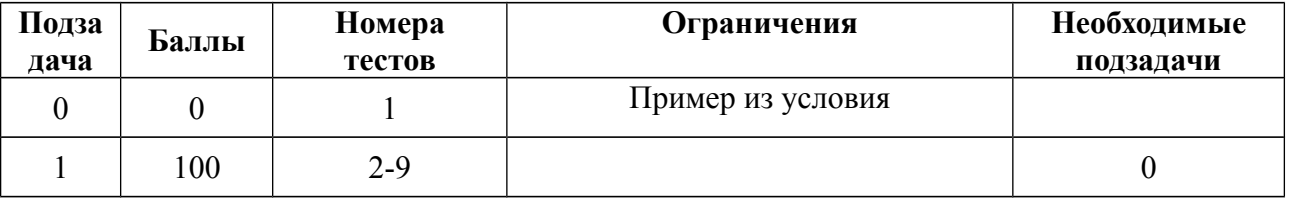

# **D. Крестики-нолики**

Напишите программу, которая играет в крестики-нолики с программой жюри.

### *Протокол интерактивного взаимодействия с программой жюри*

Клетки поля пронумерованы числами от 1 до 9.

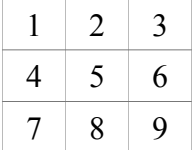

Программа жюри и ваша программа по очереди выводят номера клеток, в которые они ходят, необходимо выводить одно число от 1 до 9, не совпадающее ни с одним ранее выведенным числом. Своим **первым** ходом программа жюри может вывести число «0», что означает, что она передаёт вам право первого хода. Когда игра закончится, программа жюри выводит одно из трёх слов: «win» (вы выиграли), «lose» (вы проиграли) или «draw» (ничья), после чего завершает работу. Это может произойти как после вашего хода, так и после хода программы жюри. Ваша программа также должна завершить работу сразу же после окончания игры.

# *Пример интерактивного взаимодействия*

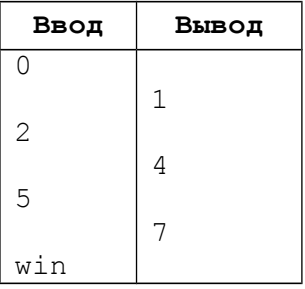

#### *Описание подзадач и системы оценивания*

Баллы за каждую подзадачу начисляются только в случае, если все тесты этой подзадачи и необходимых подзадач успешно пройдены. Тест считается пройденным, если вы не проиграли.

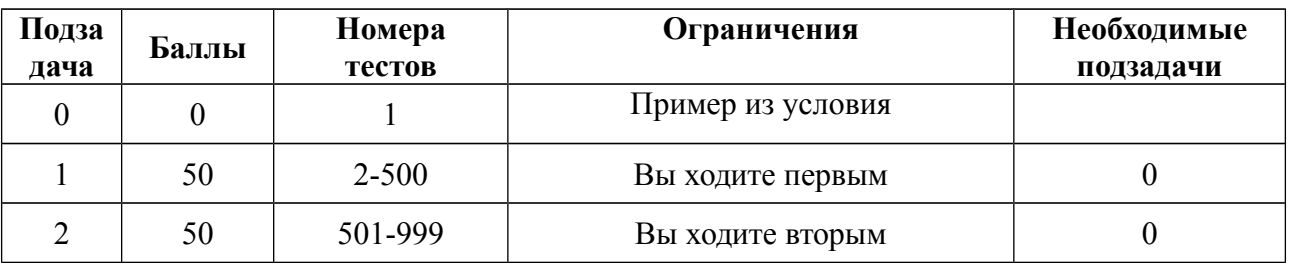

# **E. Болото**

Ваша задача — написать программу, управляющую роботом, для нахождения площади болота. Местность покрыта сеткой с квадратными ячейками одинакового размера. Болото представляет собой четырехсвязную область, то есть из каждой его клетки можно попасть в другую, переходя лишь через стороны квадратов. Внутри болота нет незаболоченных клеток. Размер болота по каждой координате ограничен 30-ю клетками. Каждая из клеток может быть свободной или заболоченной.

Робот начинает работу в свободной клетке, соседней с болотом. Он может перемещаться на юг, запад, север или восток в свободную клетку. Робот не имеет оптических сенсоров, так что только при попытке перемещения в заболоченную клетку сработает механизм и робот останется в той же клетке. При этом вы получаете сообщение о том, что клетка относится к болоту.

# *Протокол интерактивного взаимодействия с программой жюри*

Программа должна выводить на стандартный вывод одну строку с действием робота и ждать строки в стандартном вводе с ответом, затем выводить очередную строку с действием и считывать ответ и так далее. Проходимые клетки могут быть посещены несколько раз. Для завершения процесса требуется вывести одно целое число — площадь болота.

Каждая строка выходных данных должна представлять собой команду для робота или вывод результата. Всего существует четыре команды управления роботом: SOUTH, WEST, NORTH или EAST. После вывода площади программа должна завершать свою работу. Вывод каждой команды обязательно должен завершаться выводом конца строки.

Каждая строка входных данных представляет собой ответ на действие робота. Это может быть строка EMPTY, если робот успешно переместился в заданном направлении, или строка SWAMP, если робот не смог переместиться из-за того, что клетка, в которую он хотел попасть, заболочена.

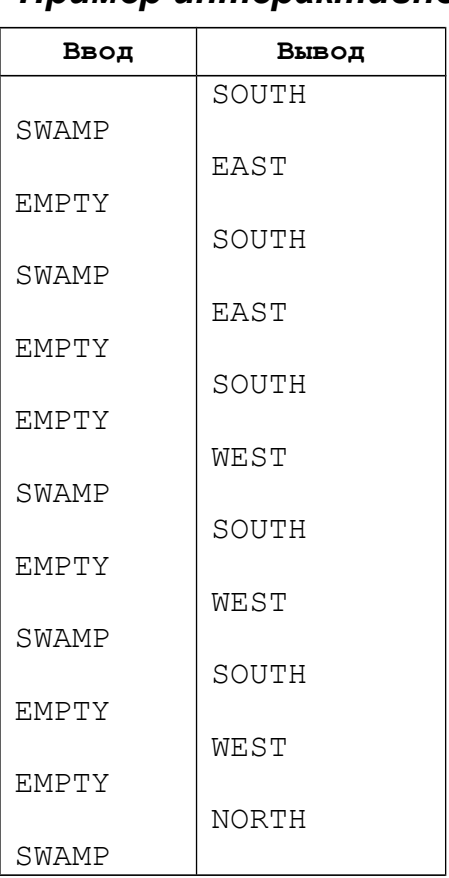

# *Пример интерактивного взаимодействия*

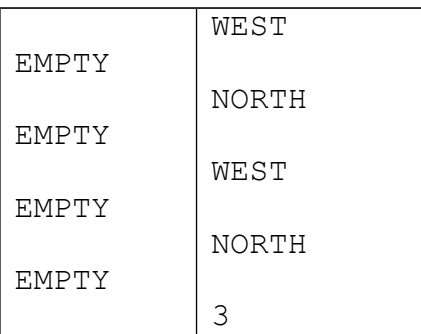

# *Описание подзадач и системы оценивания*

Баллы за каждую подзадачу начисляются только в случае, если все тесты этой подзадачи и необходимых подзадач успешно пройдены.

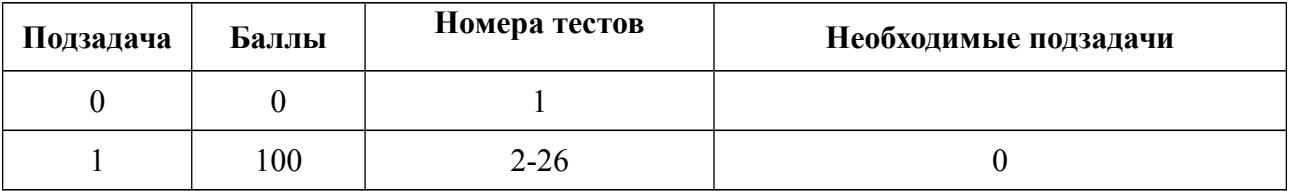

# **Иллюстрация к примеру из условия**

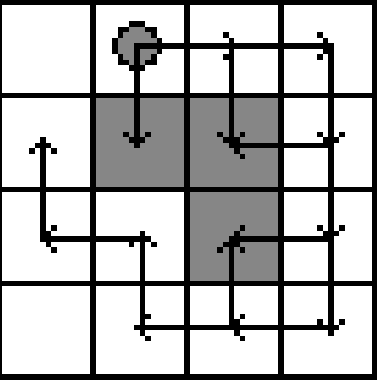

# **F. Узоры на полях**

Мирко большой фанат различных узоров на полях, в первую очередь странных кругов предположительно инопланетного происхождения. Одной летней ночью он решил создать свой собственный узор на поле своей бабушки. Так как Мирко патриот своей родной Хорватии, то он решил, что узор на поле будет в форме хорватского герба, который, как известно, представляет собой шахматную доску 5 на 5 c 13 красными и 12 белыми квадратами.

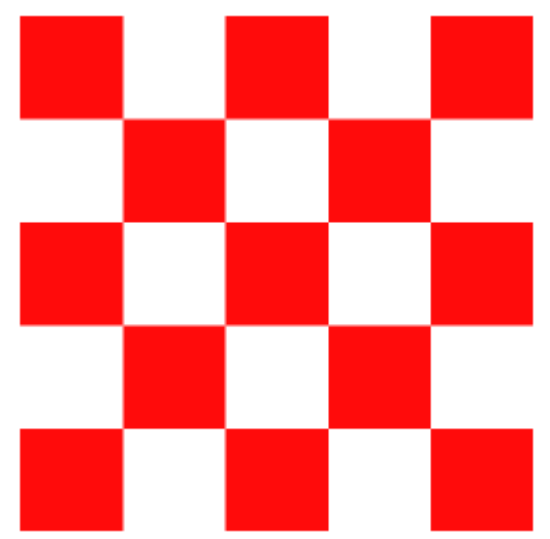

Поле бабушки Мирко разделено на *N* рядов по *N* клеток в каждом. Левый нижний угол поля обозначается координатами (1×1) , правый верхний - координатами (*N*×*N*) .

Мирко решил выкосить траву только на тех участках, которые соответствуют красным полям на шахматной доске. Он выбрал **нечетное число** *M* ≥ 3 и так выкосил траву на поле, что каждый квадрат на шахматной доске соответствует квадрату размером *M*×*M* клеток на поле, и шахматная доска целиком умещается на поле.

На рисунке показан пример поля для  $N = 19$  и  $M = 3$ . Клетки, на которых трава была выкошена, отмечены серым. Центр узора имеет координаты (12×9) и отмечен черной точкой.

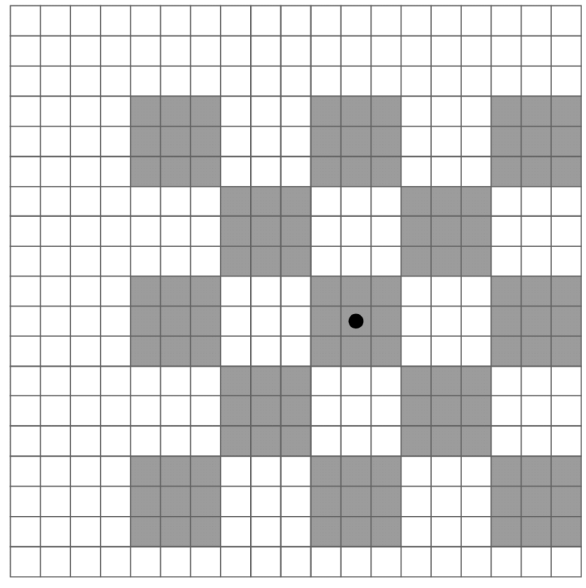

После того, как Мирко пошел спать, его творение привлекло внимание настоящих инопланетян! Они летают высоко вверху над полем в космическом корабле и исследуют узор с помощью прибора. Этот прибор может лишь определить, есть ли в определенной клетке трава или нет.

Пришельцы нашли одну клетку с выкошенной травой и теперь хотят найти центральную клетку узора Мирко. Они **не знают** размера узора *M*.

Напишите программу, которая по размеру поля  $N(1 \le N \le 200000000)$ , координатам некоторой клетки с выкошенной травой (*X*0, *Y*0) и способности взаимодействовать с инопланетным устройством, найдет центральную клетку узора Мирко На каждом тесте устройство не может быть запущено более 300 раз

## *Протокол интерактивного взаимодействия с программой жюри*

- При запуске программы ей будут введены разделенные пробелом числа *N*, *X*0, *Y*0.
- Для того, чтобы узнать есть ли трава в клетке (*X*, *Y*) выведите на стандартный поток вывода строку «examine *X Y*». Если координаты (*X*, *Y*) не будут находиться внутри поля или вы запустите устройство более 300 раз, то космический корабль потеряет управление и врежется в землю.
- Устройство поместит в ваш стандартный поток ввода строку «true», если трава в указанной клетке выкошена и «false» в противном случае.
- Когда программа обнаружит центральную клетку, она должна вывести строку «solution Xc Yc» на стандартный поток вывода, после чего необходимо завершить программу.

#### **Стандартный ввод Стандартный вывод** 19 7 4 true false false true examine 11 2 examine 2 5 examine 9 14 examine 18 3 solution 12 9

#### *Пример интерактивного взаимодействия*

#### *Описание подзадач и системы оценивания*

Баллы за подзадачу 1 начисляются только в случае, если все тесты этой подзадачиуспешно пройдены. В подзадаче 2 каждый тест оценивается в 5 баллов независимо от остальных.

В каждом тесте существует единственный правильный ответ, который не зависит от действий вашей программы.

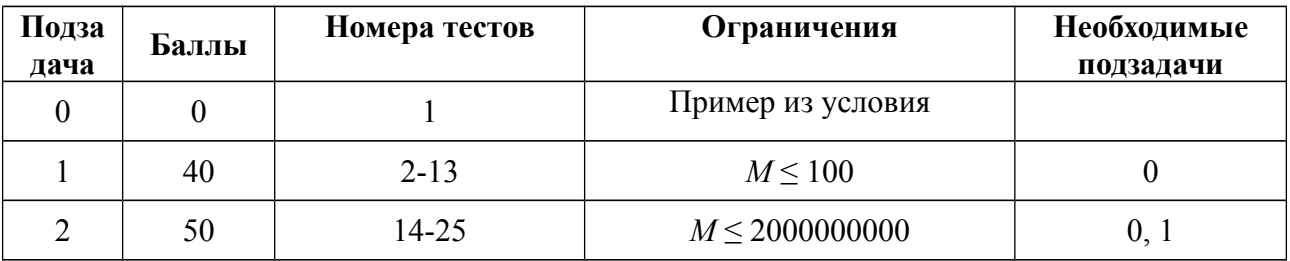